# Package 'DTRlearn2'

April 22, 2020

Title Statistical Learning Methods for Optimizing Dynamic Treatment Regimes

Version 1.1

Author Yuan Chen, Ying Liu, Donglin Zeng, Yuanjia Wang

Maintainer Yuan Chen <irene.yuan.chen@gmail.com>

#### **Description**

We provide a comprehensive software to estimate general K-stage DTRs from SMARTs with Qlearning and a variety of outcome-weighted learning methods. Penalizations are allowed for variable selection and model regularization. With the outcome-weighted learning scheme, different loss functions - SVM hinge loss, SVM ramp loss, binomial deviance loss, and L2 loss are adopted to solve the weighted classification problem at each stage; augmentation in the outcomes is allowed to improve efficiency. The estimated DTR can be easily applied to a new sample for individualized treatment recommendations or DTR evaluation.

Depends kernlab,MASS,Matrix,foreach,glmnet, R (>= 2.10)

License GPL-2

Encoding UTF-8

RoxygenNote 7.1.0

NeedsCompilation no

Repository CRAN

Date/Publication 2020-04-22 15:52:05 UTC

# R topics documented:

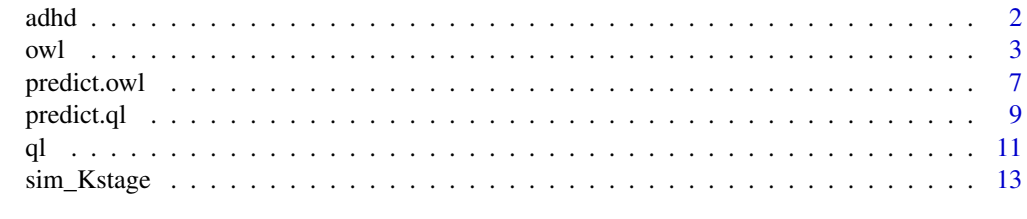

**Index** the contract of the contract of the contract of the contract of the contract of the contract of the contract of the contract of the contract of the contract of the contract of the contract of the contract of the co

1

#### <span id="page-1-0"></span>**Description**

We provide a two-stage sequential multiple assignment randomized trial (SMART) data of 150 children with ADHD mimicking a real world study. At the first stage, children were randomized to treatment of low-intensity behavioral modification (BMOD) or low-intensity methamphetamine (MED) with equal probability. At second stage, children were randomized to treatment of lowintensity BMOD + low-intensity MED, or high-intensity BMOD with equal probability. The primary outcome of study was children's school performance score ranging from 1 to 5 assessed at the end of the study for all participants.

#### Usage

data("adhd")

# Format

A data frame with 150 observations on the following 11 variables.

- id IDs of the 150 children
- o11 baseline covariate coded as 0/1: diagnosed with ODD (oppositional defiant disorder) before the first-stage intervention
- o12 baseline covariate: ADHD score at the end of the previous school year (ranging from 0 to 3, larger values for fewer ADHD symptoms)
- o13 baseline covariate coded as 0/1: receiving medication during the previous school year
- o14 baseline covariate coded as 0/1: race white (coded 1) versus nonwhite (coded 0)
- a1 first-stage intervention coded as -1/1: -1 for low-intensity methamphetamine (MEDS), 1 for low-intensity behavioral modification (BMOD)
- r first-stage response indicator coded as 0/1
- o21 intermediate outcome: number of months until non-response (maximum: 8 months, NA for responders)
- o22 intermediate outcome coded as 0/1: adherence to the first-stage intervention, 1 for high adherence
- a2 second-stage intervention coded as -1/1: -1 for low-intensity BMOD + MEDS, 1 for highintensity BMOD
- y primary outcome (continuous): school performance at the end of the school year (ranging from 1 to 5, higher values reflect better performance)

#### References

Pelham Jr, W. E., & Fabiano, G. A. (2008). Evidence-based psychosocial treatments for attentiondeficit/hyperactivity disorder. Journal of Clinical Child & Adolescent Psychology, 37(1), 184-214.

#### <span id="page-2-0"></span>owl 3

### Examples

```
data(adhd)
attach(adhd)
n = length(a1)H1 = scale(cbind(o11, o12, o13, o14))
H2 = scale(cbind(H1, a1, H1*a1, r, o22, r*a1, o22*a1))
colnames(H2)[12] = "r*a1"
colnames(H2)[13] = "o22*a1"
fit_ql = ql(H=list(H1, H2), A=list(a1, a2), RR=list(rep(\theta, n), y),pi=list(rep(0.5, n), rep(0.5,n)), K=2, m=3, lasso=TRUE)
c = 2<sup>^</sup>c(-3:3)
fit\_owl =owl(H=list(H1, H2), AA=list(a1,a2), RR=list(rep(0, n), y),n=n, K=2, pi=list(rep(0.5, n), rep(0.5,n)), res.lasso = TRUE,
              loss="hinge", kernel="linear", augment=TRUE, c=c, m=3)
```
<span id="page-2-1"></span>owl *Integrated Outcome-weighted Learning for Estimating Optimal DTRs*

#### Description

This function implements a variety of outcome-weighted learning methods for estimating general K-stage DTRs. Different loss functions - SVM hinge loss, SVM ramp loss, binomial deviance loss, and L2 loss - can be adopted to solve the weighted classification problem at each stage. Augmentation in the outcomes is allowed to improve efficiency especially when there are multiple stages with a small sample size. Cross validation is conducted to choose the best tuning parameters if any.

#### Usage

```
owl(H, AA, RR, n, K, pi='estimated', res.lasso=TRUE, loss='hinge', kernel='linear',
augment=FALSE, c=2^(-2:2), sigma=c(0.03,0.05,0.07), s=2.^(-2:2), m=4)
```
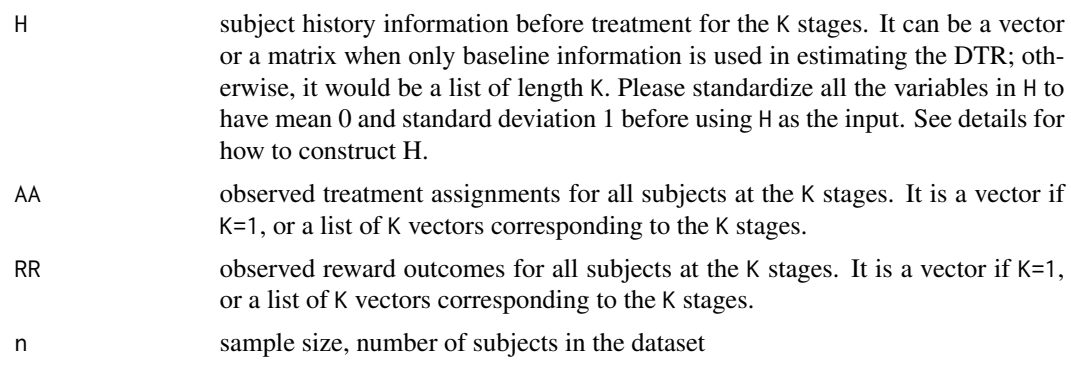

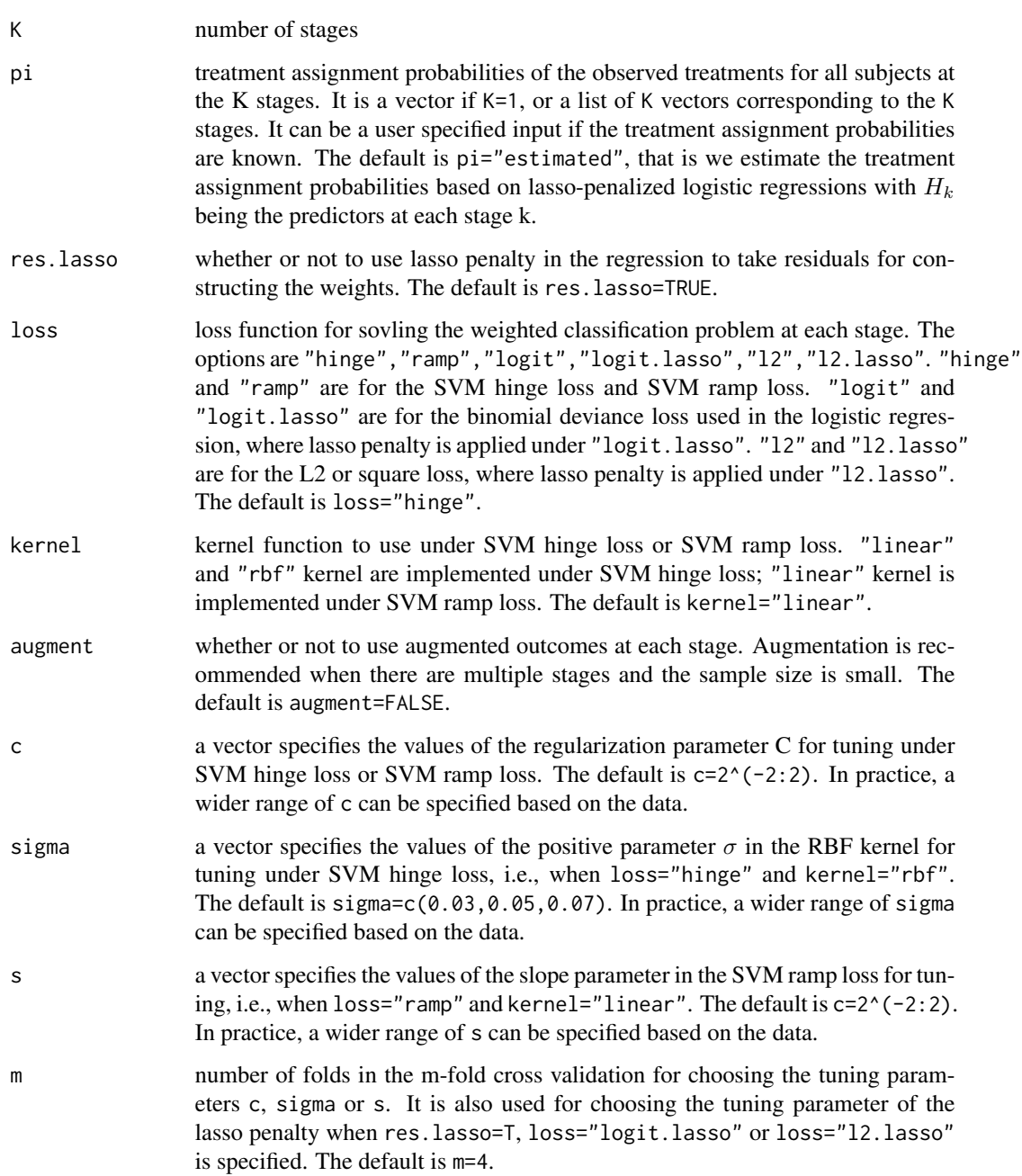

# Details

A patient's history information prior to the treatment at stage k can be constructed recursively as  $H_k = (H_{k-1}, A_{k-1}, R_{k-1}, X_k)$  with  $H_1 = X_1$ , where  $X_k$  is subject-specific variables collected at stage k just prior to the treatment,  $A_k$  is the treatment at stage k, and  $R_k$  is the outcome observed post the treatment at stage k. Higher order or interaction terms can also be easily incorporated in  $H_k$ , e.g.,  $H_k = (H_{k-1}, A_{k-1}, R_{k-1}, X_k, H_{k-1}A_{k-1}, R_{k-1}A_{k-1}, X_kA_{k-1}).$ 

owl 5

# Value

A list of results is returned as an object. It contains the following attributes:

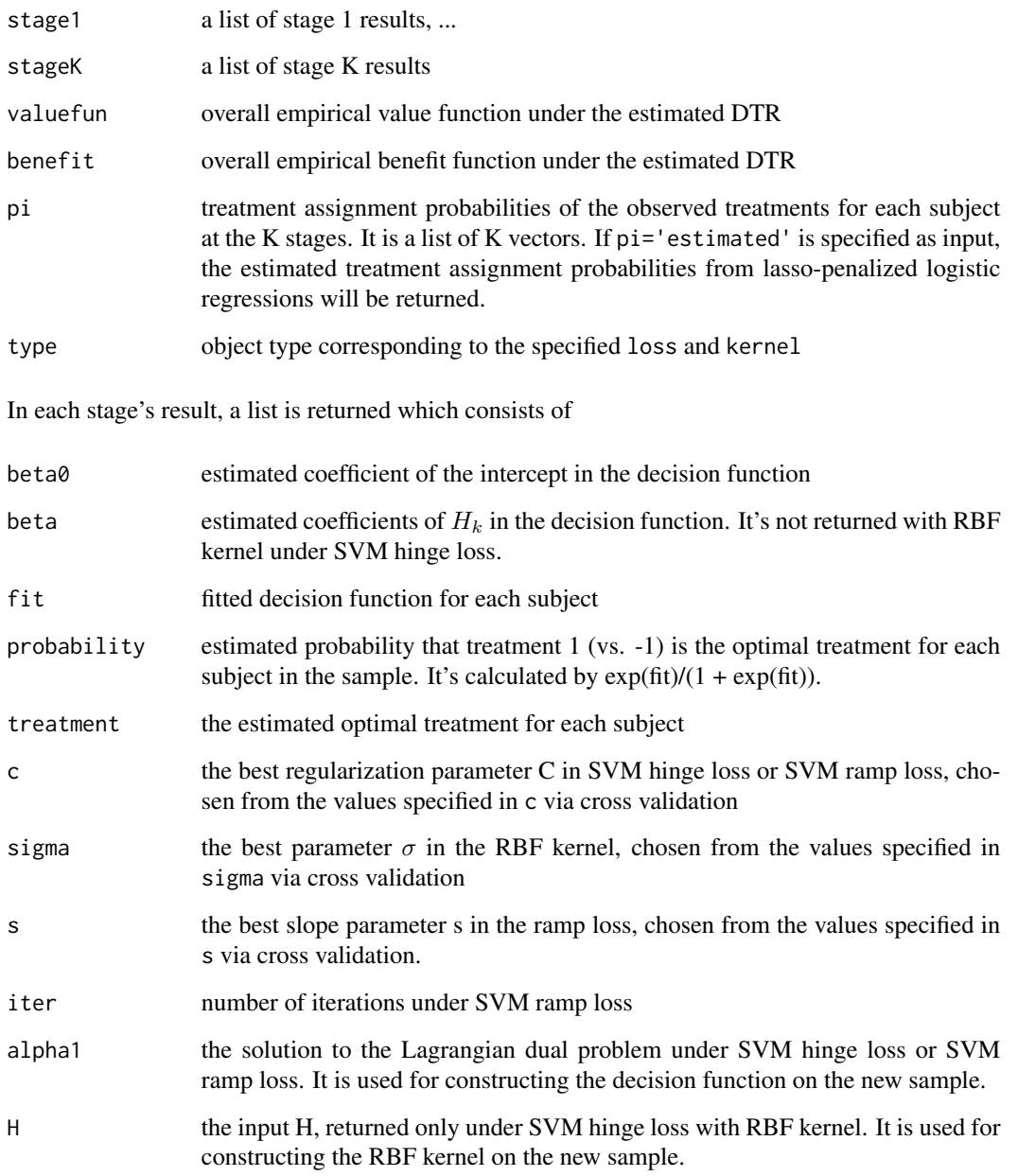

# Author(s)

Yuan Chen, Ying Liu, Donglin Zeng, Yuanjia Wang

Maintainer: Yuan Chen <yc3281@columbia.edu><irene.yuan.chen@gmail.com>

#### <span id="page-5-0"></span>References

Liu, Y., Wang, Y., Kosorok, M., Zhao, Y., & Zeng, D. (2014). Robust hybrid learning for estimating personalized dynamic treatment regimens. arXiv preprint. arXiv, 1611.

Liu, Y., Wang, Y., Kosorok, M., Zhao, Y., & Zeng, D. (2018). Augmented Outcome-weighted Learning for Estimating Optimal Dynamic Treatment Regimens. Statistics in Medicine. In press.

Zhao, Y., Zeng, D., Rush, A. J., & Kosorok, M. R. (2012). Estimating individualized treatment rules using outcome weighted learning. Journal of the American Statistical Association, 107(499), 1106-1118.

Zhao, Y. Q., Zeng, D., Laber, E. B., & Kosorok, M. R. (2015). New statistical learning methods for estimating optimal dynamic treatment regimes. Journal of the American Statistical Association, 110(510), 583-598.

#### See Also

[predict.owl](#page-6-1), [sim\\_Kstage](#page-12-1), [ql](#page-10-1)

```
# simulate 2-stage training and test sets
n_{train} = 100n_{\text{test}} = 500n_cluster = 10
pinfo = 10pnoise = 20
train = sim_Kstage(n_train, n_cluster, pinfo, pnoise, K=2)
H1_train = scale(train$X)
H2_train = scale(cbind(H1_train, train$A[[1]], H1_train * train$A[[1]]))
pi_{\text{train}} = \text{list}(\text{rep}(0.5, n_{\text{train}}), \text{rep}(0.5, n_{\text{train}}))test = sim_Kstage(n_test, n_cluster, pinfo, pnoise, train$centroids, K=2)
H1_test = scale(test$X)
H2_test = scale(cbind(H1_test, test$A[[1]], H1_test * train$A[[1]]))
pi_test = list(rep(0.5, n_test), rep(0.5, n_test))# estimate DTR with owl on the training sample
owl_train = owl(H=list(H1_train, H2_train), AA=train$A, RR=train$R, n=n_train, K=2, pi=pi_train,
    loss='hinge', augment=TRUE, m=3)
owl_train$stage1$beta
owl_train$stage1$treatment
owl_train$valuefun
# apply the estimated DTR to the test sample
owl_test = predict(owl_train, H=list(H1_test, H2_test), AA=test$A, RR=test$R, K=2, pi=pi_test)
owl_test$treatment
owl_test$valuefun
```
# <span id="page-6-1"></span><span id="page-6-0"></span>Description

This function serves two purposes from a fitted "owl" object. It can recommend treatments for a new independent sample with partial or full subject features observed up to a certain stage. If subject feautures, treatment assignments and outcomes are fully observed in the new sample, this function can also evaluate the estimated DTR on this new sample, returning the empirical value function and benefit function.

# Usage

## S3 method for class 'owl' predict(object, H, AA=NULL, RR=NULL, K, pi=NULL, ...)

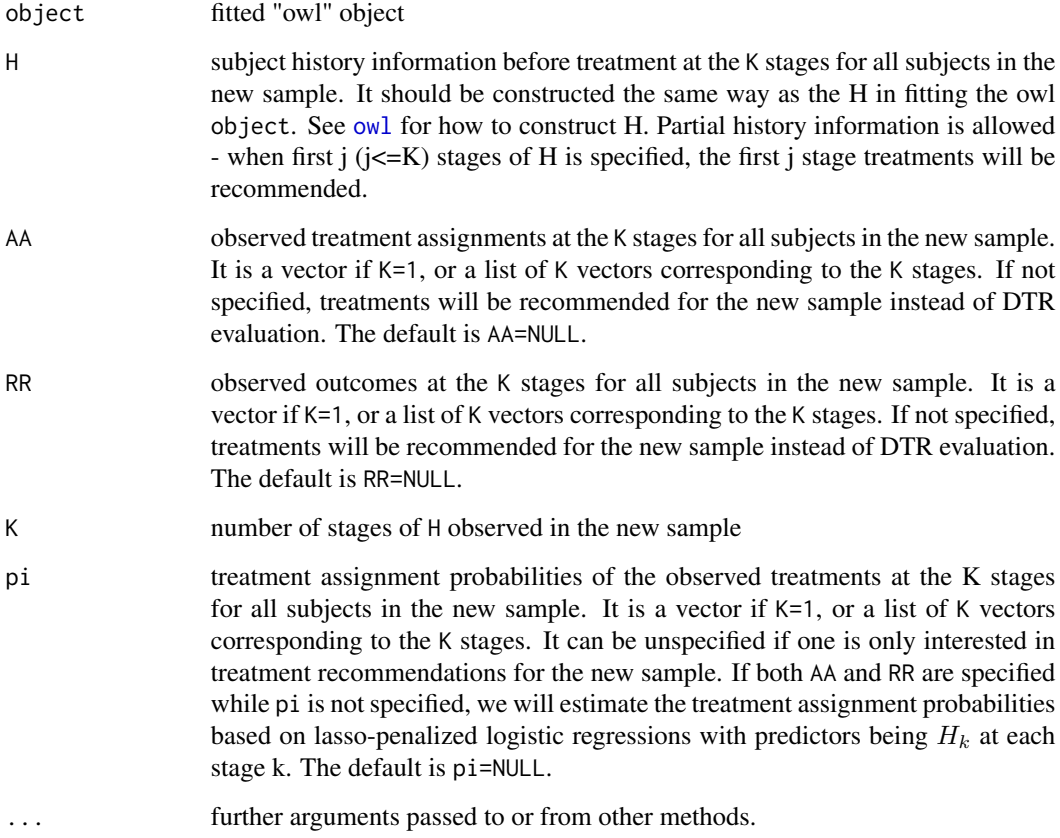

<span id="page-7-0"></span>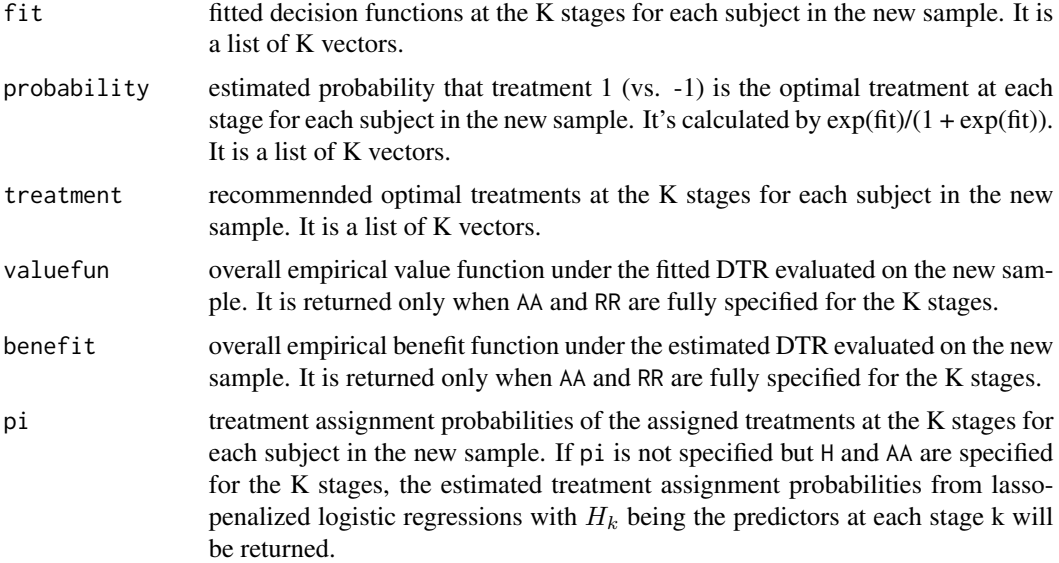

# Author(s)

Yuan Chen, Ying Liu, Donglin Zeng, Yuanjia Wang

Maintainer: Yuan Chen <yc3281@columbia.edu><irene.yuan.chen@gmail.com>

### See Also

[owl](#page-2-1), [sim\\_Kstage](#page-12-1), [ql](#page-10-1)

```
# simulate 2-stage training and test sets
n_train = 100
n_{\text{test}} = 500n_cluster = 10
pinfo = 10
pnoise = 20
train = sim_Kstage(n_train, n_cluster, pinfo, pnoise, K=2)
H1_train = scale(train$X)
H2_train = scale(cbind(H1_train, train$A[[1]], H1_train * train$A[[1]]))
pi_train = list(rep(0.5, n_train), rep(0.5, n_train))
test = sim_Kstage(n_test, n_cluster, pinfo, pnoise, train$centroids, K=2)
H1_test = scale(test$X)
H2_test = scale(cbind(H1_test, test$A[[1]], H1_test * train$A[[1]]))
pi_test = list(rep(0.5, n_test), rep(0.5, n_test))
# estimate DTR with owl on the training sample
```
#### <span id="page-8-0"></span>predict.ql 99 and 200 and 200 and 200 and 200 and 200 and 200 and 200 and 200 and 200 and 200 and 200 and 200

```
pi=pi_train, loss='hinge', augment=TRUE, m=3)
# evaluate the DTR when full information are observed on the new sample
owl_test = predict(owl_train, H=list(H1_test, H2_test), AA=test$A, RR=test$R, K=2)
owl_test$treatment
owl_test$valuefun
owl_test$pi
# recommned the first-stage treatments only
owl_test2 = predict(owl_train, H=H1_test, K=1)
owl_test$treatment
```
<span id="page-8-1"></span>

predict.ql *Predict from a Fitted "ql" Object*

# Description

This function serves two purposes from a fitted "ql" object. It can recommend treatments for a new independent sample with partial or full subject features observed up to a certain stage. If subject features, treatment assignments and outcomes are fully observed in the new sample, this function can also evaluate the fitted DTR on this new sample, returning the empirical value function and benefit function.

#### Usage

## S3 method for class 'ql' predict(object, H, AA=NULL, RR=NULL, K, pi=NULL, Qopt=FALSE, Qfit=FALSE, ...)

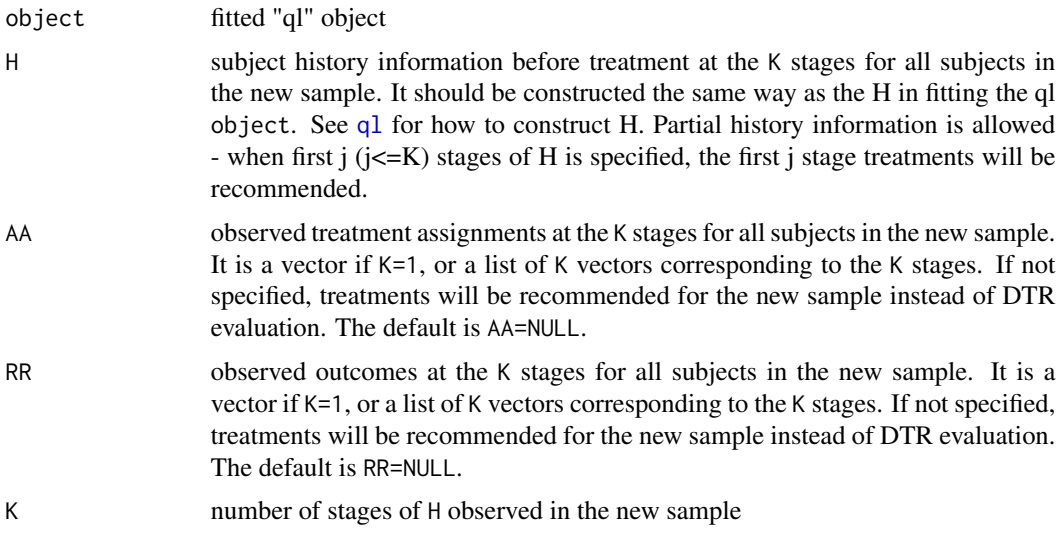

<span id="page-9-0"></span>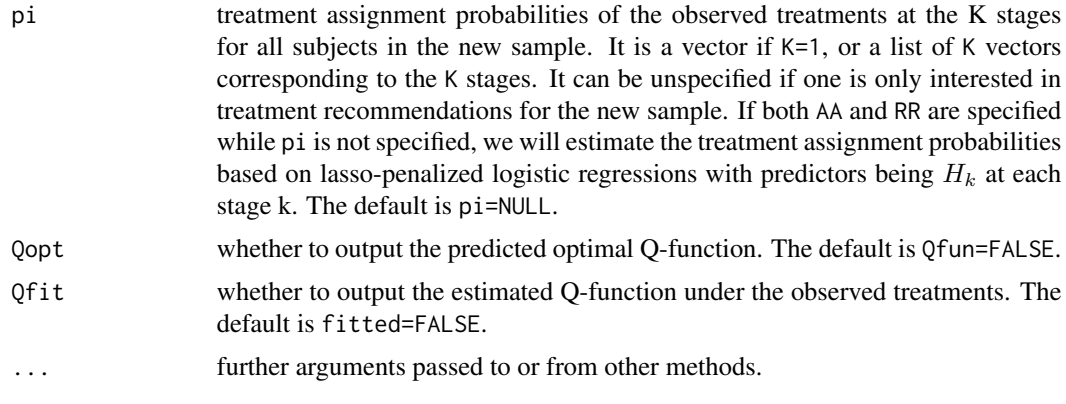

# Value

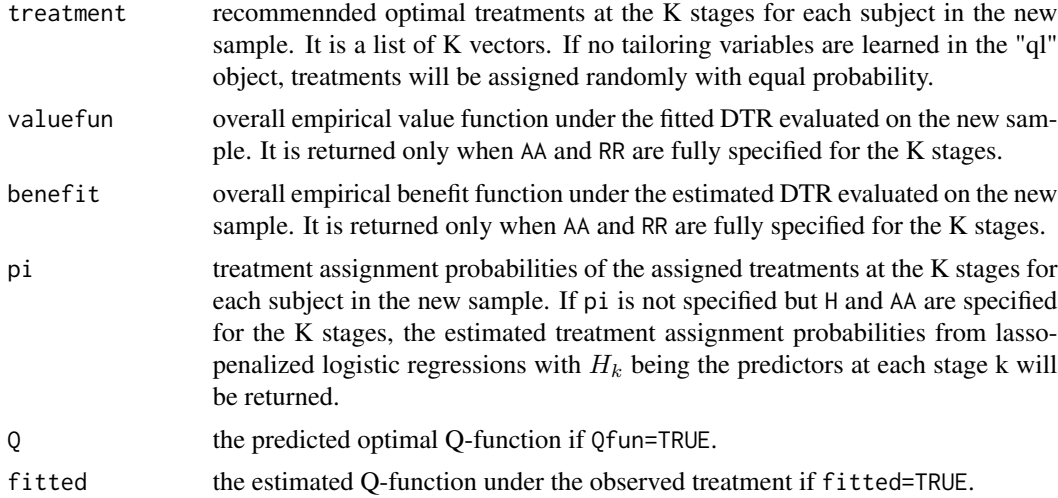

# Author(s)

Yuan Chen, Ying Liu, Donglin Zeng, Yuanjia Wang

Maintainer: Yuan Chen <yc3281@columbia.edu><irene.yuan.chen@gmail.com>

# See Also

[ql](#page-10-1), [sim\\_Kstage](#page-12-1), [owl](#page-2-1)

```
# simulate 2-stage training and test sets
n_train = 100
n_test = 500
n_cluster = 10
pinfo = 10
pnoise = 20
```

```
train = sim_Kstage(n_train, n_cluster, pinfo, pnoise, K=2)
H1_train = scale(train$X)
H2_train = scale(cbind(H1_train, train$A[[1]], H1_train * train$A[[1]]))
pi_{\text{train}} = \text{list}(\text{rep}(0.5, n_{\text{train}}), \text{rep}(0.5, n_{\text{train}}))test = sim_Kstage(n_test, n_cluster, pinfo, pnoise, train$centroids, K=2)
H1_test = scale(test$X)
H2_test = scale(cbind(H1_test, test$A[[1]], H1_test * train$A[[1]]))
pi_test = list(rep(0.5, n_test), rep(0.5, n_test))
# estimate DTR with ql on the training sample
ql_train = ql(H=list(H1_train, H2_train), AA=train$A, RR=train$R, K=2, pi=pi_train, m=3)
# evaluate the DTR when full information are observed on the new sample
ql_test = predict(ql_train, H=list(H1_test, H2_test), AA=test$A, RR=test$R, K=2)
ql_test$treatment
ql_test$valuefun
ql_test$pi
# recommned the first-stage treatments only
ql_test2 = predict(ql_train, H=H1_test, K=1)
ql_test2$treatment
```
<span id="page-10-1"></span>

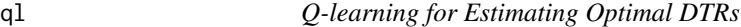

#### Description

This function implements Q-learning for estimating general K-stage DTRs. Lasso penalty can be applied for variable selection at each stage.

#### Usage

ql(H, AA, RR, K, pi='estimated', lasso=TRUE, m=4)

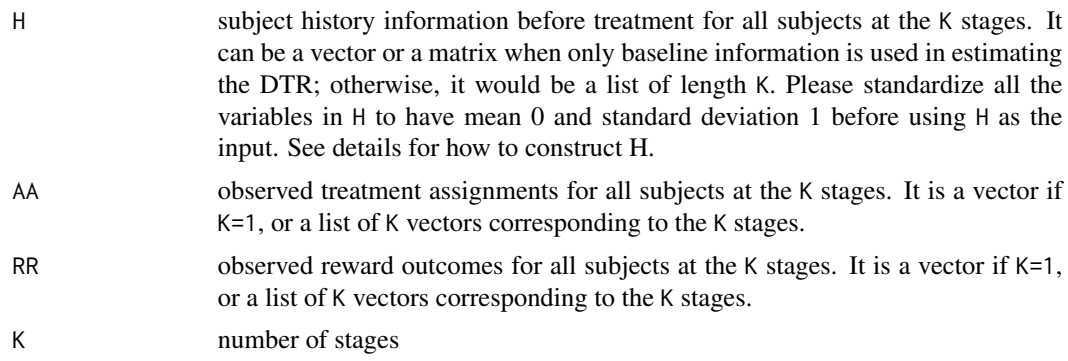

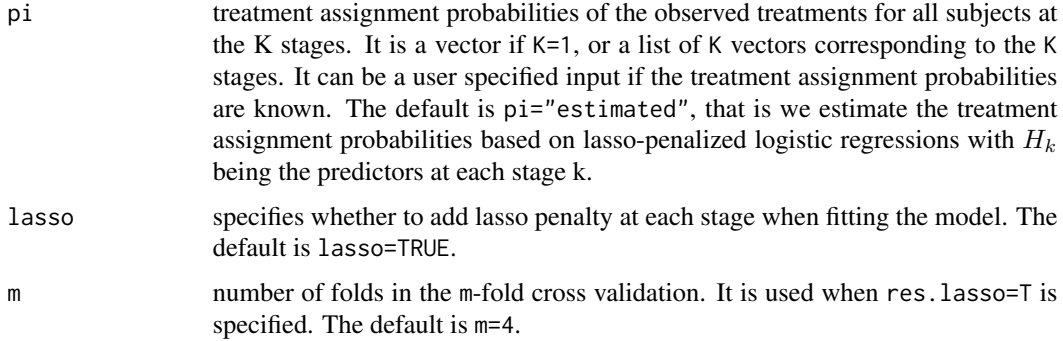

#### Details

A patient's history information prior to the treatment at stage k can be constructed recursively as  $H_k = (H_{k-1}, A_{k-1}, R_{k-1}, X_k)$  with  $H_1 = X_1$ , where  $X_k$  is subject-specific variables collected at stage k just prior to the treatment,  $A_k$  is the treatment at stage k, and  $R_k$  is the outcome observed post the treatment at stage k. Higher order or interaction terms can also be easily incorporated in  $H_k$ , e.g.,  $H_k = (H_{k-1}, A_{k-1}, R_{k-1}, X_k, H_{k-1}A_{k-1}, R_{k-1}A_{k-1}, X_kA_{k-1}).$ 

## Value

A list of results is returned as an object. It contains the following attributes:

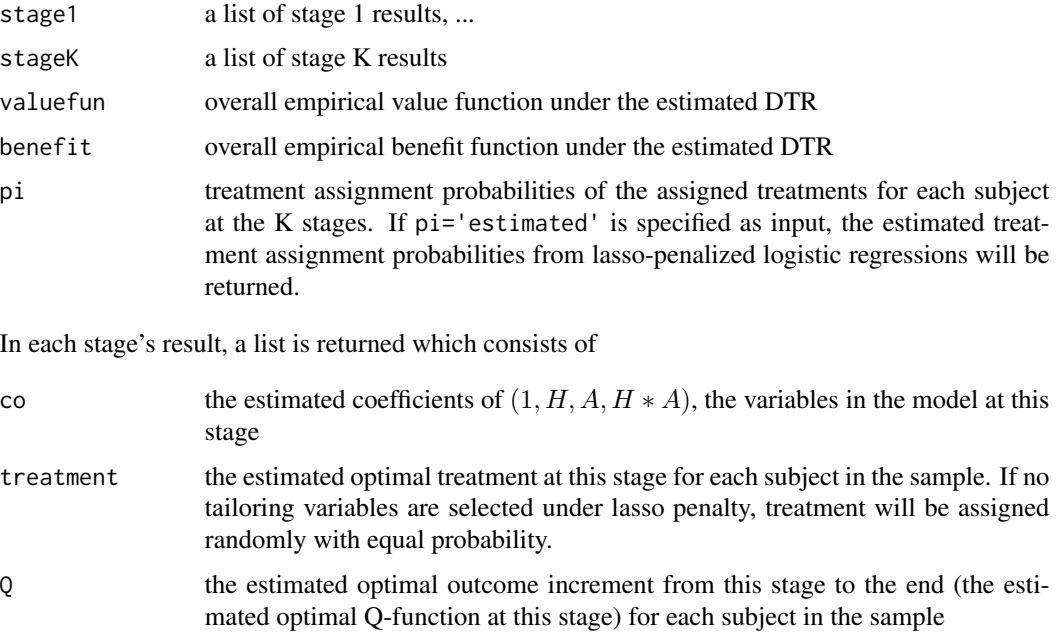

# Author(s)

Yuan Chen, Ying Liu, Donglin Zeng, Yuanjia Wang

Maintainer: Yuan Chen <yc3281@columbia.edu><irene.yuan.chen@gmail.com>

<span id="page-12-0"></span>sim\_Kstage 13

#### References

Watkins, C. J. C. H. (1989). Learning from delayed rewards (Doctoral dissertation, University of Cambridge).

Qian, M., & Murphy, S. A. (2011). Performance guarantees for individualized treatment rules. Annals of statistics, 39(2), 1180.

#### See Also

[predict.ql](#page-8-1), [sim\\_Kstage](#page-12-1), [owl](#page-2-1)

#### Examples

```
# simulate 2-stage training and test sets
n_{\text{train}} = 100n_test = 500
n_cluster = 10
pinfo = 10
pnoise = 20
train = sim_Kstage(n_train, n_cluster, pinfo, pnoise, K=2)
H1_train = scale(train$X)
H2_train = scale(cbind(H1_train, train$A[[1]], H1_train * train$A[[1]]))
pi_{\text{train}} = list(rep(0.5, n_{\text{train}}), rep(0.5, n_{\text{train}}))test = sim_Kstage(n_test, n_cluster, pinfo, pnoise, train$centroids, K=2)
H1_test = scale(test$X)
H2_test = scale(cbind(H1_test, test$A[[1]], H1_test * train$A[[1]]))
pi_test = list(rep(0.5, n_test), rep(0.5, n_test))ql_train = ql(H=list(H1_train, H2_train), AA=train$A, RR=train$R, K=2, pi=pi_train, m=3)
ql_test = predict(ql_train, H=list(H1_test, H2_test), AA=test$A, RR=test$R, K=2, pi=pi_test)
```
<span id="page-12-1"></span>sim\_Kstage *Simulate a K-stage Sequential Multiple Assignment Randomized Trial (SMART) data*

### Description

This function simulates a K-stage SMART data with (pinfo + pnoise) baseline variables from a multivariate Gaussian distribution. The pinfo variables have variance 1 and pairwise correlation 0.2; the pnoise variables have mean 0 and are uncorrelated with each other and with the pinfo variables.

Subjects are from n\_cluster latent groups with equal sizes, and these n\_cluster groups are characterized by their differentiable means in the pinfo feature variables. Each latent group has its own optimal treatment sequence, where the optimal treatment for subjects in group g at stage k is generated as  $A^* = 2\left(\frac{g}{2k-1}\right) \mod 2$  - 1. The assigned treatment group (1 or -1) for each subject at each stage is randomly generated with equal probability. The primary outcome is observed only at the end of the trial, which is generated as  $R = \sum_{k=1}^{K} A_k A_k^* + N(0, 1)$ .

## <span id="page-13-0"></span>Usage

sim\_Kstage (n, n\_cluster, pinfo, pnoise, centroids=NULL, K)

# Arguments

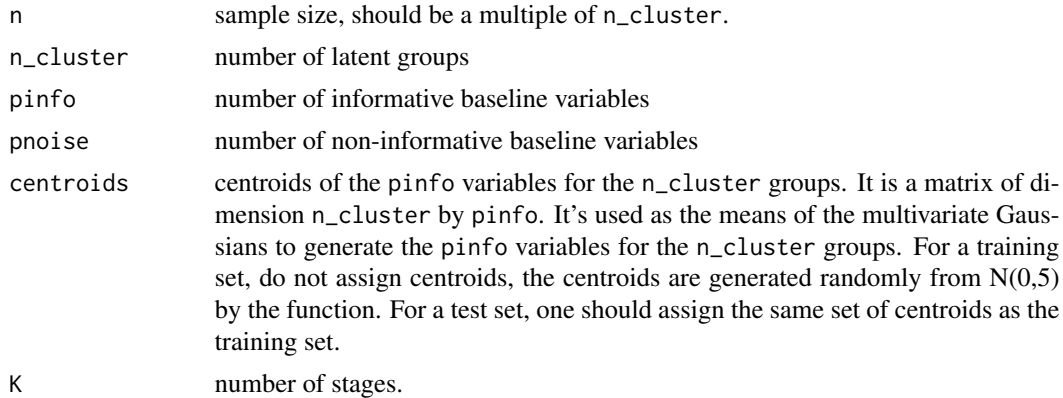

# Value

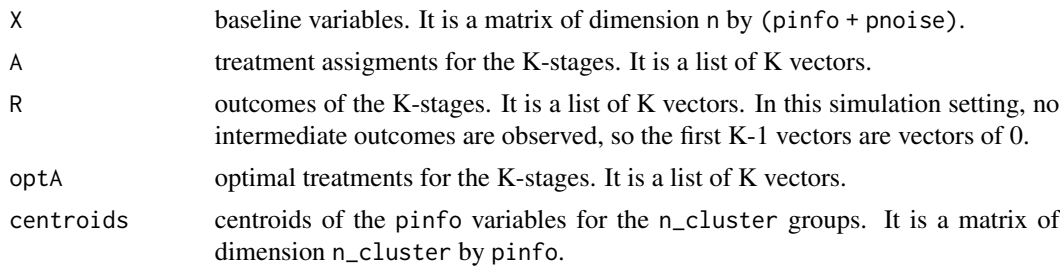

# Author(s)

Yuan Chen, Ying Liu, Donglin Zeng, Yuanjia Wang Maintainer: Yuan Chen <yc3281@columbia.edu><irene.yuan.chen@gmail.com>

# See Also

[owl](#page-2-1), [ql](#page-10-1)

```
n_train = 100
n_test = 500
n_cluster = 10
pinfo = 10pnoise = 20
# simulate a 2-stage training set
train = sim_Kstage(n_train, n_cluster, pinfo, pnoise, K=2)
```
# sim\_Kstage 15

# simulate an independent 2-stage test set with the same centroids of the training set test = sim\_Kstage(n\_test, n\_cluster, pinfo, pnoise, train\$centroids, K=2)

# <span id="page-15-0"></span>Index

∗Topic Dynamic treatment regime (DTR) owl, [3](#page-2-0) predict.owl, [7](#page-6-0) predict.ql, [9](#page-8-0) ql, [11](#page-10-0) ∗Topic Outcome-weighted learning owl, [3](#page-2-0) predict.owl, [7](#page-6-0) ∗Topic Q-learning predict.ql, [9](#page-8-0) ql, [11](#page-10-0) ∗Topic SMART sim\_Kstage, [13](#page-12-0) ∗Topic Simulation function sim\_Kstage, [13](#page-12-0) ∗Topic datasets adhd, [2](#page-1-0) adhd, [2](#page-1-0)

owl, [3,](#page-2-0) *[7,](#page-6-0) [8](#page-7-0)*, *[10](#page-9-0)*, *[13,](#page-12-0) [14](#page-13-0)*

predict.owl, *[6](#page-5-0)*, [7](#page-6-0) predict.ql, [9,](#page-8-0) *[13](#page-12-0)*

ql, *[6](#page-5-0)*, *[8](#page-7-0)[–10](#page-9-0)*, [11,](#page-10-0) *[14](#page-13-0)*

sim\_Kstage, *[6](#page-5-0)*, *[8](#page-7-0)*, *[10](#page-9-0)*, *[13](#page-12-0)*, [13](#page-12-0)